# Conference Room N5F: Quick Reference

#### Presentation Sources

## **Table HDMI**

*This option is good for live audience or limited video conferencing meetings. The HDMI wire (found on the conference room table) plugs directly into presenter's laptop.*

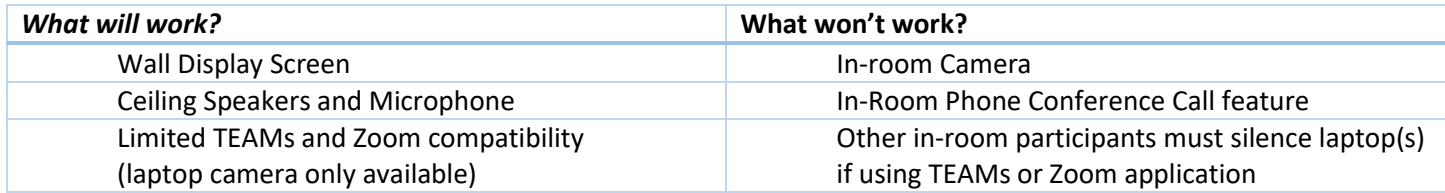

#### **Room PC**

*This option allows for all in-room sharing, audio and video functionality utilization*

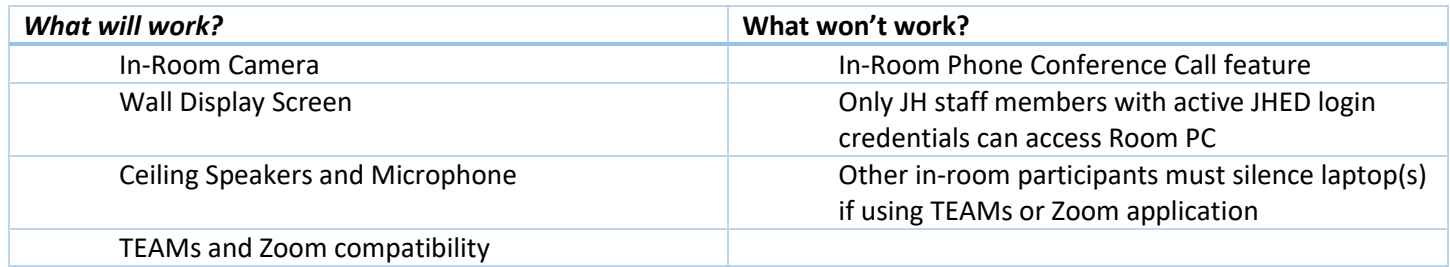

### **Wireless Presenter** – **Not recommended at this time**

*This option allows multiple users to share content simultaneously when using the Mersive collaboration platform.*

Not currently setup to work with in-room camera

## Camera Controls Tab

*This tab on the touch panel screen unit allows the users to dynamically move or zoom the in-room camera. The four camera presets are as follows:*

- Preset1 Full Conference Room and Table
- Preset2 Zoomed In Back Conference Room and Table
- Preset3 Zoomed in Back-Left Conference Room and Table
- Preset4 Zoomed in Back-Right Conference Room and Table

## Phone Tab

*This tab on the touch panel screen unit will allow for an in-room conference call option. This option allows for the use of the inroom microphones and speakers. The phone feature cannot be used in conjunction with any of the other Presentation Source options.*

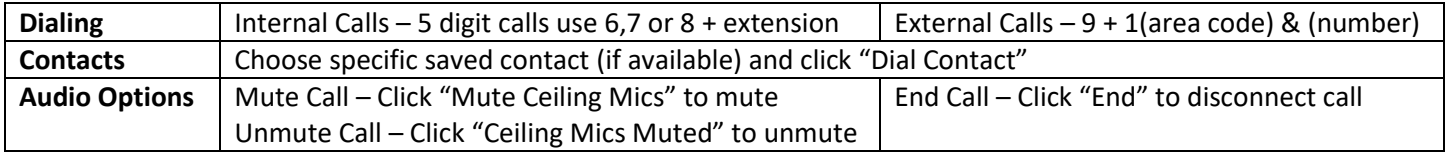